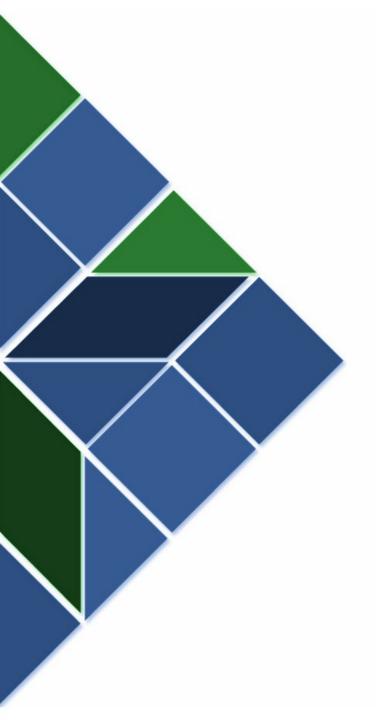

#### Listaller

A simple and secure way to distribute 3rd-party applications

#### Matthias Klumpp

mak@debian.org
matthias@tenstral.net

#### **XKCD 927**

HOW STANDARDS PROLIFERATE: (SEE: A/C CHARGERS, CHARACTER ENCODINGS, INSTANT MESSAGING, ETC.)

SITUATION: THERE ARE 14 COMPETING STANDARDS.

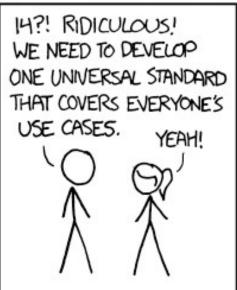

500N:

SITUATION: THERE ARE 15 COMPETING STANDARDS.

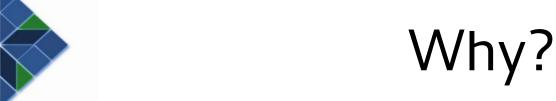

- People want to have new software which is not available in the distribution's repositories
  - Distributor resources are limited: Can't backport everything
- 3rd-party repositories ("PPAs") are insecure and can potentially break the system or distribution upgrades
- PPA software is set equal to software reviewed by the distributor, while coming from a potentially malicious source
- PPAs are distribution-specific: Lots of PPAs for new software are available for Ubuntu, but not Fedora, Debian,

. . .

#### Listaller Goals

- System integration
  - The user should not notice that Listaller is used when installing apps
  - Listaller apps should integrate seamlessly with the system
  - Software updates should be retrieved using the same UI as the system itself
- Cross-distro and -desktop compatibility
- Simplification
  - No catch-all solution, Listaller should cover the most common use-cases.
     Native distribution packages should cover the remaining cases
- Security
  - Signatures, security hints database, sandboxing, ...
- Developer tools
  - Provide helpers for developers to make their apps run on multiple distributions
  - Make packaging as simple as possible, reduce possible error sources

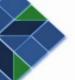

### Listaller consists of many tools

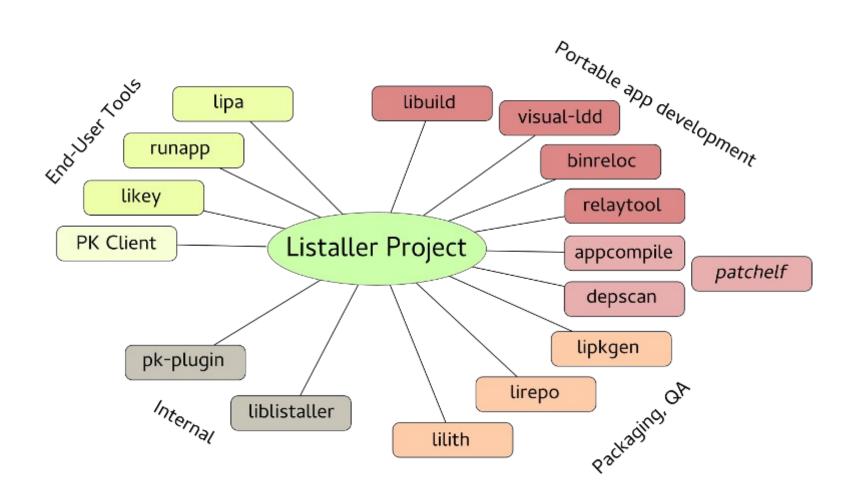

# PackageKit & Listaller

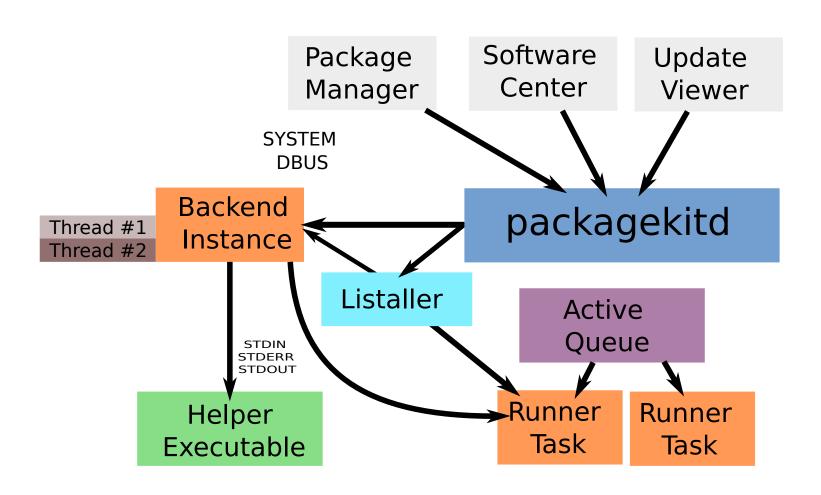

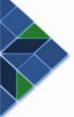

### Components

 Upstream projects (GTK+/Qt/...) can ship component definitions, defining which public interfaces they provide

```
# GLib C utility library

ID: GLib2
Name: GLib 2.0
Version: 2.36
Libraries: libgio-2.0.so.0
libgobject-2.0.so.0
libglib-2.0.so.0
Binaries:
gdbus
gio-querymodules
glib-compile-resources
glib-compile-schemas
gresource
gsettings
```

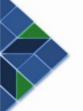

# Utopia packaging example

Let's package Bloatpad!

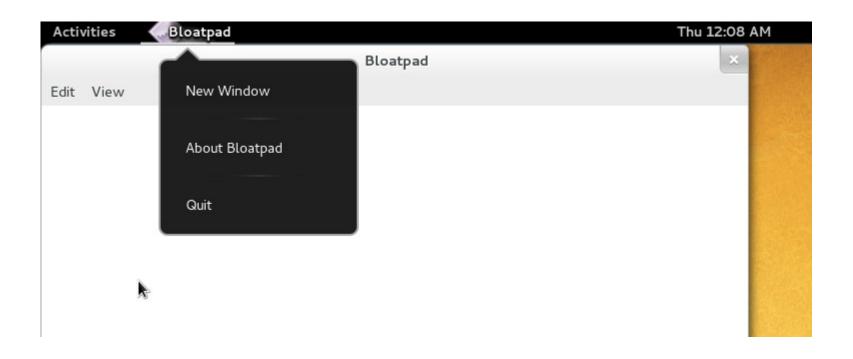

# Write some config

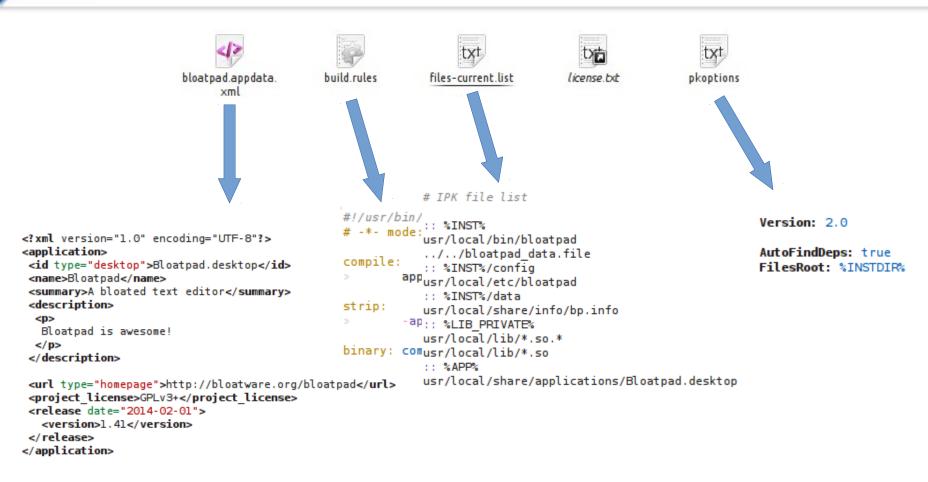

# Create package!

earth@sun:~/Development/Bloatpad\$ lipkgen -b --sign

- Runs depscan
- Detects required components: GTK+3 (>= 3.12), GLib2 (>= 2.36), Xorg, gnome-icon-theme, GStreamer1.0 (>= 1.0)
- Generates package structure, signs package
- Runs lilith:

W: icon 'bloatpad.png' has wrong size: 64x52 instead of 64x64

W: missing ';' in 'bloatpad.desktop' Categories field

I: desktop-file 'Bloatpad.desktop' is missing keywords!

I: no upstream author defined

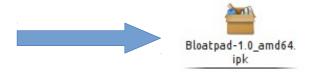

# User installs package

```
earth@sun:~$ pkcon install-local Bloatpad-1.0_amd64.ipk earth@sun:~$ lipa -i Bloatpad-1.0_amd64.ipk
```

- Our user runs KDE
- Listaller will search for native packages declaring the missing components and install them

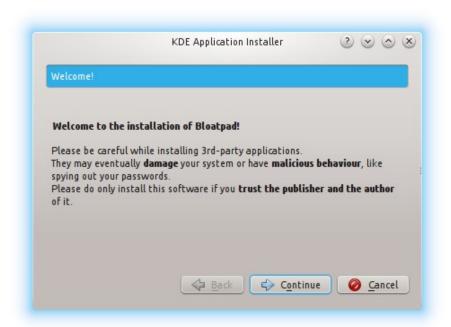

# User runs application

earth@sun:~\$ runapp bloatpad

- Application is run by specifying it's desktop-filename as argument to runapp
- Runapp will take care of sandboxing the application, or warn about missing dependencies
- Will soon support DBus-activated applications as well

#### Developer creates update

earth@sun:~\$ lirepo -a Bloatpad-1.2\_amd64.ipk

- Add new releases to the update repository
- Also allows cross-distro application repositories ("AppStores"), but users need to add these manually

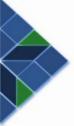

### User removes Bloatpad

#### **Apper**

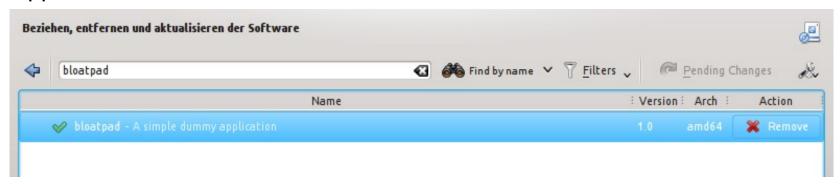

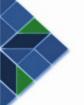

# Thank you for your attention!